```
...c\.ace\.SQL\20230403.WS23SQL1001\WS23SQL1001_20230412.SQL 1
  1
/* ****************************************************************************
              INTRODUCTION TO STRUCTURED QUERY LANGUAGE FOR DATA ANALYTICS
                         WS23SQL1001, 2023/04/03 to 2023/05/03
                      https://folvera.commons.gc.cuny.edu/?cat=33
      ******************************************************************************
```

```
7
8
9
10
11
12
13
14
15
16
17
18
19
20
21
22 SELECT DISTINCT
23
24
25
AP1.Vendors.VendorAddress1,
26
27
28
AP1.Vendors.VendorState,
29
AP1.Vendors.VendorZipCode,
30
31
32
33
34
35
36
37
38
39
40
41
42
43
44
45
46
47
48
49
50
51
AP1.Invoices.InvoiceID,
52
     SESSION #4 (2023/04/12): MANIPULATING DATA
      1. Using built-in functions for numeric values including aggregate functions
         and `GROUP BY`
      2. Using clauses `ORDER BY`, `CASE`, `WHERE` and operators
      3. Sub-queries
     ******************************************************************************
    1. LAB #2
        Write a query without duplicate rows (`SELECT DISTINCT`)
        1.01. to call all columns from `AP1.Vendors` and `AP1.Invoices`, shared
             data only (`INNER JOIN`)
        1.02. to present `VendorPhone` in `(123) 456-7890` structure.
     *************************************************************************** */
                                                -- 1. to retrieve unique rows
    AP1.Vendors.VendorID,
   AP1.Vendors.VendorName,
   AP1.Vendors.VendorAddress2,
    AP1.Vendors.VendorCity,
   REPLACE( -2. replacing `() - from the
                                                 -- concatenation in #5
                                                 -- instead of a CASE clause
                                                 -- (logic block), which we
                                                 -- will cover later
        CONCAT ( -- 3. concatenating an opening
          '(', -- parenthesis, first three
         LEFT(Vendors.VendorPhone, 3), The Characters of
          ') ', -- `VendorPhone`, a closing
         SUBSTRING(Vendors.VendorPhone, 4, 3), -- parenthesis with a space,
         '-', '-', '-', '-', '-', '-', '-', '-', '-', '-', '-', '-', '-', '-', '-', '-', '-', '-', '-', '-', '-', '-', '-', '-', '-', '-', '-', '-', '-', '-', '-', '-
          RIGHT(Vendors.VendorPhone, 4) -- `VendorPhone` starting
         ), '() -', '') AS VendorPhone ' -- from the fourth character
                                                 -- and taking 3, a hyphen
                                                 -- and the last four
                                                 -- characters of
                                                 -- `VendorPhone`
     AP1.Vendors.VendorContactLName,
    AP1.Vendors.VendorContactFName,
    AP1.Vendors.DefaultTermsID,
   AP1.Vendors.DefaultAccountNo,
     -- AP1. Invoices. VendorID AS Expr1, -- 4. commenting out duplicate
```

```
...c\.ace\.SQL\20230403.WS23SQL1001\WS23SQL1001_20230412.SQL
 53
                                                       field 'VendorID'
 54
      AP1. Invoices. InvoiceNumber,
 55
      AP1. Invoices. InvoiceDate,
 56
      AP1. Invoices. InvoiceTotal,
 57
      AP1. Invoices. PaymentTotal,
 58
     AP1.Invoices.CreditTotal,
 59
    AP1.Invoices.TermsID,
      AP1. Invoices. InvoiceDueDate,
 60
 61
     AP1. Invoices. PaymentDate
 62 FROM AP1. Vendors
 63 INNER JOIN AP1. Invoices
    ON AP1. Vendors. VendorID = AP1. Invoices. VendorID;
 64
 65
 66
 68
        As an alternative, we can use an alias for table.
 69
 70
                       `v` for `AP1.Vendors`
                       `i` for `AP1. Invoices`
 71
 72
     73
 74 SELECT DISTINCT v.VendorID,
 75
     v.VendorName,
 76
    v.VendorAddress1.
 77
    v.VendorAddress2,
 78
      v.VendorCity,
 79
      v.VendorState,
      v.VendorZipCode,
 80
 81
      REPLACE (CONCAT (
 82
          \cdot ( \cdot ,
 83
          LEFT(v.VendorPhone, 3),
 84
          \mathbf{1}.
 85
          SUBSTRING(v.VendorPhone, 4, 3),
          \mathcal{F} = \mathcal{F}_{\mathcal{F}}86
 87
          RIGHT(v.VendorPhone, 4)
          ), '( ) -', ' ' ) AS VendorPhone v.VendorContactLName,
 88
 89
      v.VendorContactFName,
 90
      v.DefaultTermsID,
 91
     v.DefaultAccountNo,
 92
      i.InvoiceID,
 93
      -- i.VendorID AS Expr1,
 94
      i.InvoiceNumber,
 95
      i.InvoiceDate,
 96
      i.InvoiceTotal,
 97
      i.PaymentTotal,
98
      i.CreditTotal,
99
      i.TermsID,
100
      i.InvoiceDueDate,
101
      i.PaymentDate
102 FROM AP1. Vendors AS v
103 INNER JOIN AP1. Invoices AS i
104
    ON v.VendorID = i.VendorID;
```
 $\overline{2}$ 

```
105
106
107
/* ****************************************************************************
108
      2. ``In mathematical sets, the null set, also called the empty set, is the set
109
         that does not contain anything. It is symbolized \emptyset or { }. There is only
110
          one null set. This is because there is logically only one way that a set
111
          can contain nothing.
112
          The null set makes it possible to explicitly define the results of
          operations on certain sets that would otherwise not be explicitly
113
114
          definable. The intersection of two disjoint sets (two sets that contain no
115
          elements in common) is the null set. For example:
116
        \{1, 3, 5, 7, 9, \ldots\} \cap \{2, 4, 6, 8, 10, \ldots\} = \emptyset [∩ = U+2229]
                                                                        \phi = U + 22051117
118
          The null set provides a foundation for building a formal theory of numbers.
119
          In axiomatic mathematics, zero is defined as the cardinality of (that is,
120
          the number of elements in) the null set. From this starting point,
          mathematicians can build the set of natural numbers, and from there, the
121
122
         sets of integers and rational numbers.
123
          http://whatis.techtarget.com/definition/null-set
124125
          As such, NULL refers to a memory allocation with no value -- not an empty
126
         space since the latter has a value of CHAR(32).
127
128
          Note that concatenating any VARCHAR (ANSI-complaint accepting ASCII,
129
          UTF-8) or NVARCHAR (Microsoft proprietary data type, not ANSI-complaint
130
          accepting ASCII, UTF-8 and especially Unicode) field to a NULL (no value,
         not a blank character) field using `+` instead of using the `CONCAT()`
131
         function will return NULL.
132
133
134
          In the example below, we lose data when concatenating `VendorAddress1`
         and `VendorAddress2` in the `AP1.Vendors` table when using `+`.
135
136
137
      3. ``An aggregate function performs a calculation on a set of values, and
          returns a single value. Except for COUNT, aggregate functions ignore null
138
139
          values. Aggregate functions are often used with the GROUP BY clause of the
          SELECT statement.``
140
141
         https://docs.microsoft.com/en-us/sql/t-sql/functions/aggregate-functions-
                                                                                        \overline{\mathbf{P}}transact-sql
142143
          3.01. In the example below, we search for the count of records from table
                `AP1.Vendors` where column `VendorState` has a value of `NY` and
144
                `NJ`. Since a field (a single data allocation) cannot have two
145
146
               values at the same time, the query returns no values.
      *************************************************************************** */
147
148
149 SELECT COUNT(VendorState) AS CountVendorState
150
FROM AP1.Vendors
151
WHERE VendorState = 'NJ'
152
     AND VendorState = 'NY'; - returns 0 (zero)
153
154
155
/* ****************************************************************************
```
...c\.ace\.SQL\20230403.WS23SQL1001\WS23SQL1001 20230412.SQL

 $\overline{4}$ 

```
3.02. In the example below, we search for the count of records from table
156
157
           `AP1.Vendors` where column `VendorState` has a value of `NY` or `NJ`.
           In other words, the field can have either value.
158
    159
160
161 SELECT COUNT (VendorState) AS CountVendorState
162 FROM AP1. Vendors
163 WHERE VendorState = 'NJ'
164OR VendorState = 'NY';
                                         -- returns 7 (4 \text{ NJ} \& 3 \text{ NY} )165
166
3.03. In the example below, we search for the count of records from table
168
169
           `AP1.Vendors` with `DISTINCT` values in column `VendorState` -- in
170
           other words, the number of unique states.
    171
172
173 SELECT COUNT(DISTINCT VendorState) AS CountVendorState
174 FROM AP1. Vendors;
                                         -- returns 22
175
176
3.04. In the example below, we search for the count of records from table
178
           'AP1.Vendors'. We can use '*' (read as ''all'') since we are looking
179
           for the number of all values -- in other words, of all records.
180
   181
182
183 SELECT COUNT(*) AS CountOfRows
184 FROM AP1. Vendors;
                                         -- returns 114
185
186
188
      3.05. In the examples below, we retrieve the sum of values in column
189
           `InvoiceTotal` (`SUM(InvoiceTotal)`), average value of column
190
           `InvoiceTotal` (`AVG(InvoiceTotal)`), maximum value of column
           `InvoiceTotal` (`MAX(InvoiceTotal)`) and minimum value of column
191
           `InvoiceTotal` (`MIN(InvoiceTotal)`) from table `AP1.Invoices`.
192
193
194Note that these values do not have commas as dividers (1,000) or
           currency symbols. If you need to include dividers, you would need to
195
           use the `FORMAT()` function.
196
197
           Also note that there is no need to use GROUP BY since all fields (in
198
           this case the same field, `InvoiceTotal`) below are subject to
199
200
           aggregate functions.
    201
202
203 SELECT SUM(InvoiceTotal) AS InvoiceTotalSUM,
                                        -- 1. returns 214290.51
204
     AVG(InvoiceTotal) AS InvoiceTotalAVG,
                                         -- 2. returns 1879.7413
     MAX(InvoiceTotal) AS InvoiceTotalMAX,
                                         -- 3. returns 37966.19
205
   MIN(InvoiceTotal) AS InvoiceTotalMIN
                                         - - 4. returns 6.00206
207 FROM AP1. Invoices;
```
 $\ldots$ c\.ace\.SQL\20230403.WS23SQL1001\WS23SQL1001\_20230412.SQL  $5$ 208 209 210 211 212 213 214 /\* \*\*\*\*\*\*\*\*\*\*\*\*\*\*\*\*\*\*\*\*\*\*\*\*\*\*\*\*\*\*\*\*\*\*\*\*\*\*\*\*\*\*\*\*\*\*\*\*\*\*\*\*\*\*\*\*\*\*\*\*\*\*\*\*\*\*\*\*\*\*\*\*\*\*\*\* 215 216 217 218 219 220 221 SELECT FORMAT(SUM(InvoiceTotal), 'c', 'en-us') -- 1. value formatted as 222 223 224 225 226 227 228 229 230 231 232 233 234 235 236 237 238 239 240 241 FROM AP1.Invoices; 242 243 244 245 246 247 248  $249$ 250 251 252 253 254 SELECT InvoiceID, 255 256 257 258 259 -- 5. no need for `GROUP BY` -- since all fields are -- affected by aggregate -- functions If we need to use the `FORMAT()` function, we have to this after the aggregate function since the value is still numeric at this point. Once we format the number, the value is converted to a string, which can no longer be used for any math operation. \*\*\*\*\*\*\*\*\*\*\*\*\*\*\*\*\*\*\*\*\*\*\*\*\*\*\*\*\*\*\*\*\*\*\*\*\*\*\*\*\*\*\*\*\*\*\*\*\*\*\*\*\*\*\*\*\*\*\*\*\*\*\*\*\*\*\*\*\*\*\*\*\*\*\* \*/ AS InvoiceTotalSUM, the contract of the currency (`c`) with -- culture `en-us` -- (English-US); returns -- \$214,290.51 FORMAT(AVG(InvoiceTotal), 'c', 'en-us') -- 2. value formatted as AS InvoiceTotalAVG, the contract of the currency (`c`) with -- culture `en-us` -- (English-US); returns -- \$1,879.7413 FORMAT(MAX(InvoiceTotal), 'c', 'en-us') -- 3. value formatted as AS InvoiceTotalMAX, the currency (`c`) with -- culture `en-us` -- (English-US); returns -- \$37,966.19 FORMAT(MIN(InvoiceTotal), 'c', 'en-us') -- 4. value formatted as AS InvoiceTotalMIN -- currency (`c`) with -- culture `en-us` -- (English-US); returns  $- -$  \$6.00 -- 5. no need for `GROUP BY` -- since all fields are -- affected by aggregate functions /\* \*\*\*\*\*\*\*\*\*\*\*\*\*\*\*\*\*\*\*\*\*\*\*\*\*\*\*\*\*\*\*\*\*\*\*\*\*\*\*\*\*\*\*\*\*\*\*\*\*\*\*\*\*\*\*\*\*\*\*\*\*\*\*\*\*\*\*\*\*\*\*\*\*\*\*\* 3.06. In the examples below, we search for the sum, average, maximum and minimum value of column `InvoiceTotal` from table `AP1.Invoices` respectively as (nested queries) sub-queries. \*\*\*\*\*\*\*\*\*\*\*\*\*\*\*\*\*\*\*\*\*\*\*\*\*\*\*\*\*\*\*\*\*\*\*\*\*\*\*\*\*\*\*\*\*\*\*\*\*\*\*\*\*\*\*\*\*\*\*\*\*\*\*\*\*\*\*\*\*\*\*\*\*\*\* \*/ VendorID, InvoiceNumber, InvoiceDate, InvoiceTotal, (and the contract of the contract of the contract of the contract of the contract of the contract of the contract of the contract of the contract of the contract of the contract of the contract of the contract of the contr

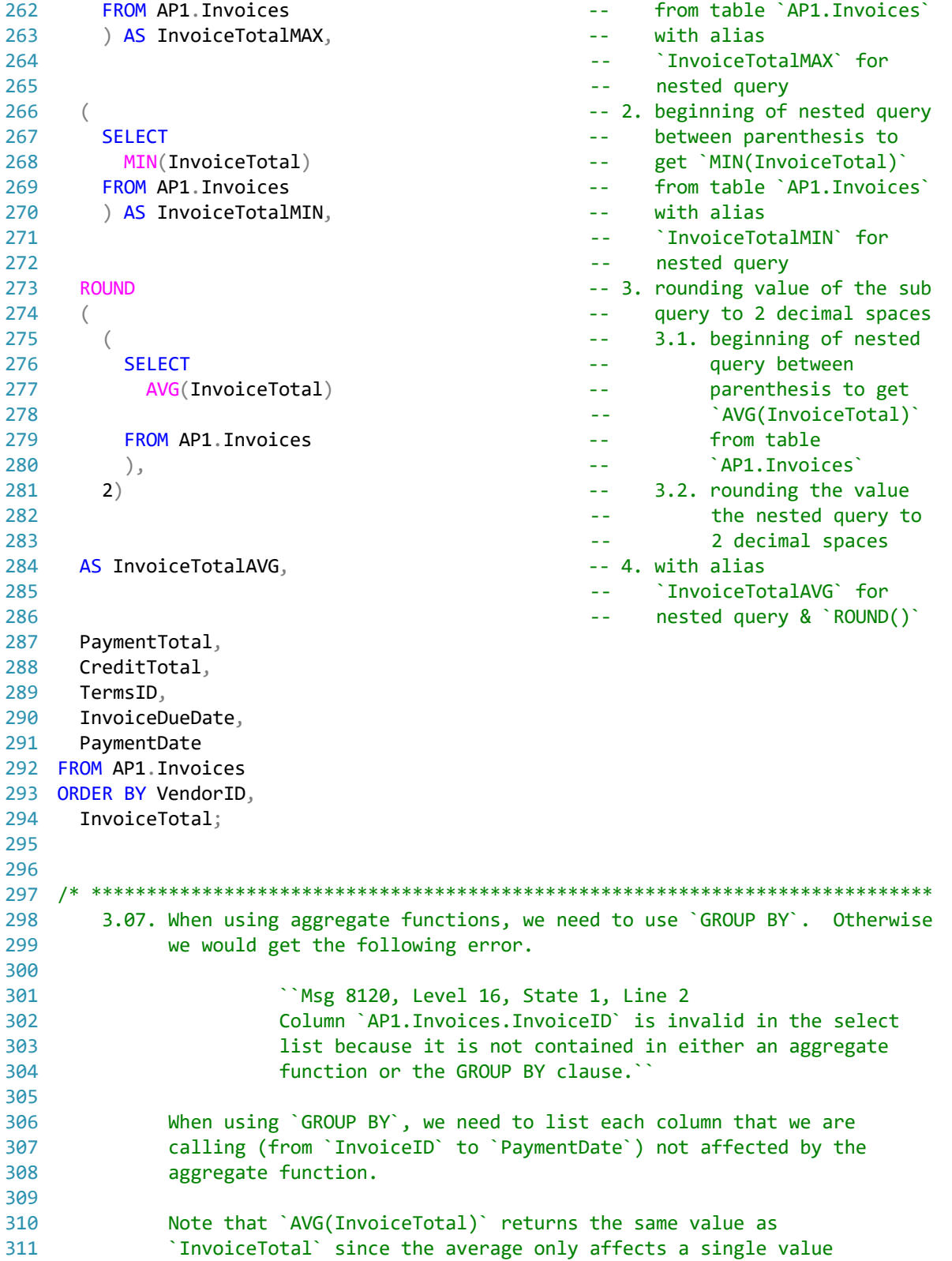

SELECT<br>
MAX(InvoiceTotal) -- between parenthesis to<br>  $max(InvoiceTotal)$  -- get `MAX(InvoiceTotal)

 $\dots$ c\.ace\.SQL\20230403.WS23SQL1001\WS23SQL1001\_20230412.SQL 6

260 261

-- get `MAX(InvoiceTotal)`

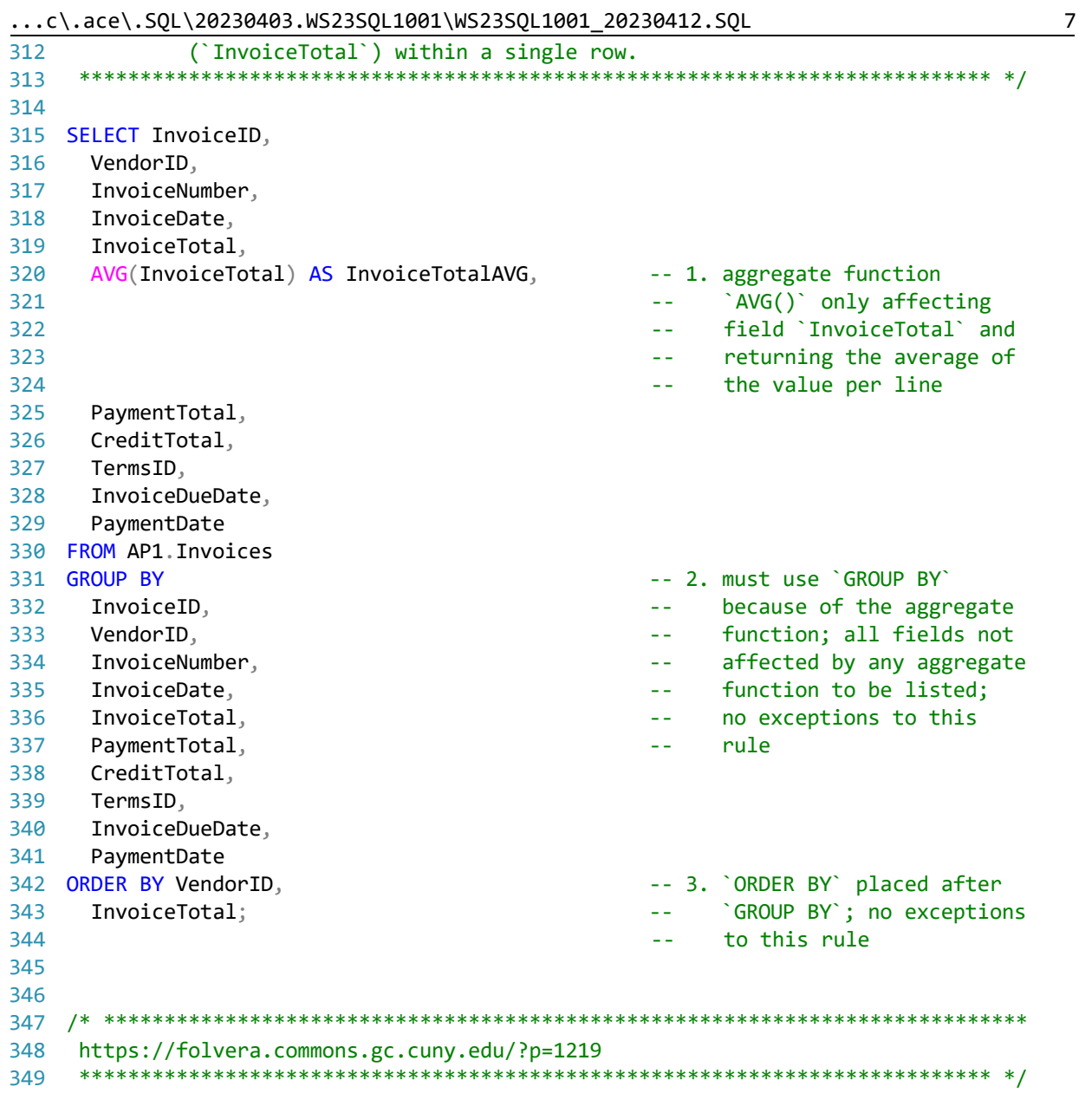